#### ATS—Setting Required fields for Demographics and Injury Documentation

ATS allows you the customizability and flexibility to set and require specific bits of demographic information as well as injury documentation information, insurance and emergency contacts. You can require these fields to be completed by both athletes and staff; this document will highlight the staff features. For Athlete Portal, see the <u>Patient Portal</u> Set Up help doc.

To set the required fields select Admin—> Setting Required Fields. That will open up the screen shown below.

There are a few things required by ATS that are already marked (required by ATS cannot be turned off or changed). You are able to set different input requirements between staff and the patients/ athletes.

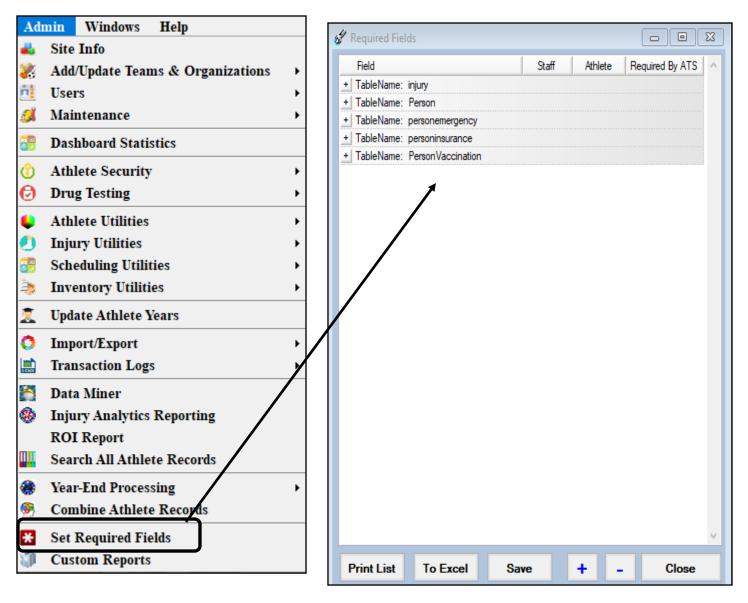

#### ATS—Setting Required fields for Demographics and Injury Documentation

#### **Injury Documentation:**

Once you have the required fields menu open, select the sign + next to the area you wish to work with. Once open you will see the areas that you can make required.

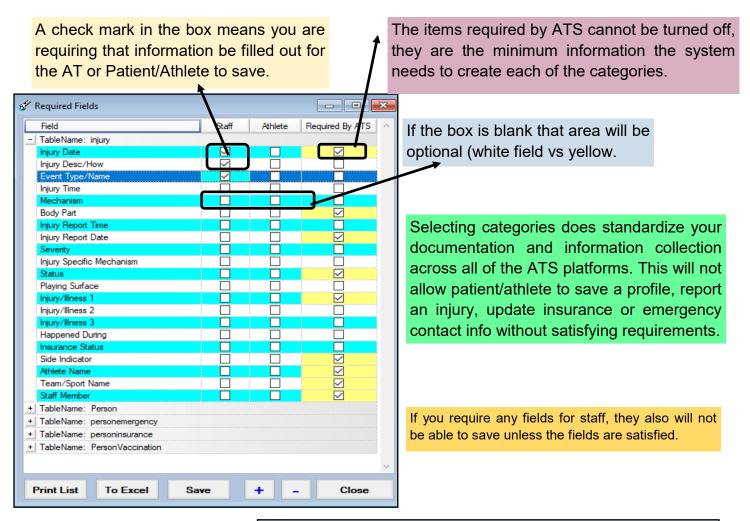

The areas you marked required will appear yellow/ tan instead of white indicating that information is required. The injury will not save if all the required areas are not completed.

| General Injury Info       | Injury Desc/How    | Athlete                               | Name: Backstr                                 | oke, Charley |      | <u> </u>         |        | Status: Cu              | rrent              | -                         |
|---------------------------|--------------------|---------------------------------------|-----------------------------------------------|--------------|------|------------------|--------|-------------------------|--------------------|---------------------------|
| Body Part                 |                    | •                                     | <ul> <li>Injured:</li> <li>Reports</li> </ul> |              |      |                  |        | _ ¥ 🔽                   | Reinjury? 🗌<br>Mar | Follow-Up<br>k for review |
|                           |                    |                                       | Report                                        |              |      | 1                | _      | S 💿 🔽                   |                    | Required                  |
| No                        |                    |                                       | <ul> <li>Rtn to F</li> </ul>                  |              | ~ CL | Days: (          |        |                         | Seas               | son Ending                |
|                           |                    | -                                     | <ul> <li>Resolve</li> </ul>                   |              | ✓ CL | Days #           | ## 1   | Resolution:             |                    | -                         |
| Side:                     | -                  | 0                                     | Happened dur                                  | ng:          |      | •                | U      | Athletic Trainer:       | 🚺 Bypas            | ss NCAA/HS?               |
| MOI:                      |                    | · 🕀                                   | Playing Surface                               | * <b>*</b>   |      | •                | Ð      | Ashley Sham             |                    |                           |
| SMOI:                     |                    | • 🕀                                   | Event Type/Na                                 | ne:          |      | •                | Ð      | Team:                   |                    |                           |
| Severity:                 |                    | • 😜                                   | Surgery Requi                                 | red? 🗌 on    | 1.1  | V CL             |        | Ins Status:             |                    |                           |
| Modality Rehab Li<br>Date | mitation Service 1 | lotes/SOAP No                         | otes Evaluations<br>Modalities                | Notes/More   |      | Forms St<br>Time | rength | NCAA/HS Invo<br>Note(s) | bice Tracking      | Modalities                |
|                           |                    |                                       |                                               |              |      |                  |        |                         |                    | Copy                      |
|                           |                    |                                       |                                               |              |      |                  |        |                         |                    | Copy+                     |
|                           |                    |                                       |                                               |              |      |                  |        |                         |                    | Copy to.                  |
|                           |                    |                                       |                                               |              |      |                  |        |                         |                    | Remove                    |
|                           |                    |                                       |                                               |              |      |                  |        |                         |                    |                           |
|                           |                    |                                       |                                               |              |      |                  |        |                         |                    | Details                   |
|                           |                    |                                       |                                               |              |      |                  |        |                         |                    |                           |
| Record:                   | 0 Of 0 🕨           | • • • • • • • • • • • • • • • • • • • |                                               |              |      |                  |        |                         | >                  | Details                   |
| Record: 14 4              | Of 0               | • • • • • • • • • • • • • • • • • • • | Claim                                         | Claim        |      |                  |        | DJO Submit              |                    | Details<br>Print          |

Copyright © by Keffer Development Services, LLC

### Person/Demographics:

| 💞 Required Fields                     |              |         | - • ×                                 |
|---------------------------------------|--------------|---------|---------------------------------------|
| Field                                 | Staff        | Athlete | Required By ATS                       |
| + TableName: injury                   |              |         |                                       |
| <ul> <li>TableName: Person</li> </ul> |              |         |                                       |
| Additional Name 1                     |              |         |                                       |
| Additional Name 2                     |              |         |                                       |
| Additional Name 3                     |              |         |                                       |
| Additional Name 4                     |              |         |                                       |
| Primary Address                       | $\checkmark$ |         |                                       |
| Alternate Address                     |              |         |                                       |
| Allergies                             |              |         |                                       |
| Alternate ID                          |              |         |                                       |
| Alternate Phone                       |              |         |                                       |
| Birthday                              |              |         |                                       |
| Blood Type                            |              |         |                                       |
| Cell Number                           |              |         |                                       |
| Primary City                          |              |         |                                       |
| Alternate City                        |              |         |                                       |
| Primary Country                       |              |         |                                       |
| Alternate Country                     |              |         |                                       |
| Current Medications                   |              |         |                                       |
| Driver License                        |              |         |                                       |
| Email                                 |              |         |                                       |
| Employment Status                     |              |         |                                       |
| Ethnicity                             |              |         |                                       |
| Family Physician                      |              |         |                                       |
| First Name                            |              |         |                                       |
| Gender                                |              |         |                                       |
| IDNumber                              |              |         |                                       |
| Languages                             |              |         | · · · · · · · · · · · · · · · · · · · |
| Print List To Excel Sa                | ve           | + -     | Close                                 |

\rm Athlete - ,

The Person table allows you to set required fields in the athlete demographics area. You can choose different or the same requirements for staff or athletes. This will be required no matter the module used to enter the information.

CTP Status

Status

A Position/Dis As Of

CTP Date

The areas you have made required will appear yellow/ tan. The entry will not be saved until all required areas are completed.

| have made<br>opear yellow/<br>will not be | Phone: Year: Year:                                                                                                    |
|-------------------------------------------|----------------------------------------------------------------------------------------------------|
| equired areas                             | Address/Other       Additional Info       Academic Eligibility         Custom       Addr Name 1       Driver #:       Scholarship         Country:       Language:       Passport #:       Red Shirt         C/S/Z:       Copy From       Last Physical:       / / ぐ CL         Country:       Phone:       Physical Expires:       / / ぐ CL         Street:       Country:       Signature on File       / / ぐ CL         C/S/Z:       Employed:       Wantal:       ✓                                                                                                    |
|                                           | Communications<br>Twitter andle:<br>Cel:<br>Text #:<br>Text #:<br>Pace:<br>Pace:<br>Pa |

Archived Cleared to Play

Team/Sport/Even

# **Emergency Contacts:**

| 🖌 Required Fields                        |                  |                                      | )                                          |                                 |                 |
|------------------------------------------|------------------|--------------------------------------|--------------------------------------------|---------------------------------|-----------------|
| Field                                    | Staff Athlete    | Required By ATS                      |                                            |                                 |                 |
| + TableName: injury                      | oran / enioro    | rioquirod by riro                    |                                            |                                 | _               |
| + TableName: Person                      |                  |                                      | The emergency                              | / contact area c                | an be           |
| - TableName: personemergency             |                  |                                      | customized as                              | well, allowing                  | you to          |
| Contact Text#                            |                  |                                      |                                            | , 0.                            | •               |
| Contact Cell#                            |                  |                                      | collect the inforr                         | mation your orgar               | lization        |
| Contact Email                            |                  |                                      | needs Again v                              | ou can choose d                 | ifferent        |
| Contact Entail                           |                  |                                      |                                            |                                 |                 |
| Contact Notes                            |                  |                                      | or the same re                             | equirements for s               | staff or        |
| Contact Phone                            |                  |                                      | athletes.                                  |                                 |                 |
| Contact Work#                            |                  |                                      |                                            |                                 |                 |
|                                          |                  | ···•.                                |                                            |                                 |                 |
| Contact Employed<br>Employer Address     |                  |                                      |                                            |                                 |                 |
|                                          |                  |                                      |                                            |                                 |                 |
| Employer City                            |                  |                                      |                                            |                                 |                 |
| Employer Phone                           |                  |                                      |                                            |                                 |                 |
| Employer State                           |                  |                                      |                                            |                                 |                 |
| Employer Zipcode                         |                  |                                      |                                            |                                 |                 |
| Contact Employer<br>Contact Relationship |                  |                                      |                                            |                                 |                 |
| · · · · · · · · · · · · · · · · · · ·    |                  |                                      |                                            |                                 |                 |
| Contact Sort Order                       |                  |                                      |                                            |                                 |                 |
| + TableName: personinsurance             |                  |                                      |                                            |                                 |                 |
| + TableName: PersonVaccination           |                  |                                      |                                            |                                 |                 |
| Print List To Excel Save                 | + -              | Close                                |                                            |                                 |                 |
|                                          | 😂 Athlete - ,    |                                      |                                            |                                 |                 |
|                                          | Minor            | Archived                             | Cleared to Play / /                        | CL CTP Status:                  | ~               |
| The evene year have                      | Name:            |                                      | Team/Sport/Event                           | Status 🔺 Position/Dis As Of     | CTP Date        |
| The areas you have                       | (First)          | (MI) (Last)<br>Year:                 |                                            |                                 |                 |
| marked required will be                  | Gender:          | DOB: / / V CL                        |                                            |                                 |                 |
| ·                                        |                  |                                      |                                            |                                 |                 |
| a tan/yellow. The entry                  | Email:           | Age 0                                | Record: 14 4 0 0F 0 0 01 0                 |                                 | >               |
| will not save until all                  | Expiring Insurat |                                      |                                            | Comp Cognitive Concuss Complete | Card<br>View    |
| required areas have                      |                  |                                      | eneral Insurance Emergency eFiles & Do     | ics Additional Info Strength    | Emergency       |
| required areas have                      | Name #           | t Relation Text Number<br>Work Phone | Employed Employer Name<br>Employer Address |                                 | Remove          |
| been completed.                          | Phone Ce         |                                      | Employer City                              | Employer State Employer Zipcode |                 |
|                                          | Notes 0          |                                      | Employer Phone                             |                                 | Сору            |
|                                          |                  |                                      |                                            |                                 | Print           |
|                                          |                  |                                      |                                            |                                 | 1               |
|                                          |                  |                                      |                                            |                                 |                 |
|                                          |                  |                                      |                                            |                                 | 😒 🖶             |
|                                          | 11               |                                      |                                            |                                 | Сору            |
|                                          | 11               |                                      |                                            |                                 | Copy<br>From    |
|                                          | 11               |                                      |                                            |                                 | Add<br>Existing |
|                                          | 11               |                                      |                                            |                                 |                 |
|                                          | 11               |                                      |                                            |                                 | Add From<br>Reg |
|                                          | Record:          | 0 Of 0 🕨 📲 🕨                         |                                            |                                 | Card View       |
|                                          |                  |                                      |                                            |                                 | Cald View       |
|                                          |                  |                                      |                                            |                                 | Athlete ID      |
|                                          | - 💕 🧾 🛄 🎇 🥪      | 👼 🍋 🌯 🔨 🛛 DJO Sul                    | mit New Save Re                            | move Search Close               |                 |

×

3

| Field                        | Staff | Athlete | Required By ATS |
|------------------------------|-------|---------|-----------------|
| + TableName: injury          |       |         |                 |
| + TableName: Person          |       |         |                 |
| + TableName: personemergenc  | y     |         |                 |
| - TableName: personinsurance |       |         |                 |
| CoPayNote                    |       |         |                 |
| GeneralNote                  |       |         |                 |
| GroupNumber                  |       |         |                 |
| IDNumber                     |       |         |                 |
| Insurance Company            |       |         |                 |
| InsurancePhone               |       |         |                 |
| Insurance Type               |       |         |                 |
| Card Back Image              |       |         |                 |
| Card Front Image             |       |         |                 |
| Front/Back Card Image        |       |         |                 |
| Payor Level                  |       |         |                 |
| PCPName                      |       |         |                 |
| PCPPhone                     |       |         |                 |
| Insurance Plan               |       |         |                 |
| Insurance Plan Type          |       |         |                 |
| Deductable                   |       |         |                 |
| Deductable(Text)             |       |         |                 |
| Policy End Date              |       |         |                 |
| PH City                      |       |         |                 |
| PH Dob                       |       |         |                 |
| Policy Holder Email          |       |         |                 |
| PH Employer Name             |       |         |                 |
| PH First Name                |       |         |                 |
| PH Gender                    |       |         |                 |

### Athlete Insurance:

You can require as much or as little insurance information as you would like. You are also able to require a picture of their card be uploaded prior to saving. Again, you can choose different or the same requirements for staff or athletes.

The areas you have made required will be yellow/tan in color. The entry will not be saved until all areas have been completed.

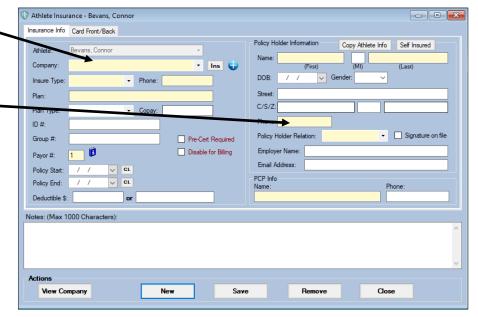

## Vaccination Information:

|   | Field                      | Sta  | ff Athl | ete Re   | quired By ATS | s |
|---|----------------------------|------|---------|----------|---------------|---|
| + | TableName: injury          |      |         |          |               | - |
|   | TableName: Person          |      |         |          |               |   |
| + | TableName: personemergency |      |         |          |               |   |
|   | TableName: personinsurance |      |         |          |               |   |
| - |                            |      |         |          |               |   |
|   | Admin By                   |      |         | 7        |               |   |
|   | Lot No                     |      |         | 3        |               |   |
|   | Manufacturer               |      | j       | j        |               |   |
|   | Comments                   |      |         | ]        |               |   |
|   | Vaccination Status         | Ĺ    | J       | <u>ן</u> |               |   |
|   | Vaccination Type           |      |         | ]        |               |   |
|   | Rec Location               |      | J       | ]        |               |   |
|   | Shot 1 Date                |      |         | ]        |               |   |
|   | Shot 2 Date                |      | ] [     | ]        |               |   |
|   | Side Effects               |      |         | ]        |               |   |
|   | Card Image                 |      |         | 2        |               |   |
|   |                            |      |         |          |               |   |
| _ |                            | Save |         |          |               |   |

Vaccination requirements, were specifically added for COVID-19. This area could be utilized for any vaccination you would like to make as required information to be entered.

This section, unlike the others has no requirements from ATS. With differing rules/regulations and standards throughout, we thought best to have you set your own information.

| Archived Cleared to Play / Cit CTP Status: Ceared   Team/Spott/Event Status Postion/Dis As Of   Team/Spott/Event Status Postion/Dis As Of   Joe Tech Men Baseball Active   Pronouns Preserver I Pronouns Preserver I Pronouns< | thlete - Davis, C                                                                                                    | i di arti                                                                    |                  |               |                               |            |         |                                                                                           |        |             |                                        |            |              |            |        |   |
|----------------------------------------------------------------------------------------------------|----------------------------------------------------------------------------------------------------|------------------------------------------------------------------------------|------------------|---------------|-------------------------------|------------|---------|-------------------------------------------------------------------------------------------|--------|-------------|----------------------------------------|------------|--------------|------------|--------|---|
| (Frast)       (M)       (Last)       (Suffie)         ickname       Pornouns       Ickname       Pornouns         veriferName       Vear       Service       Ickname       Active         hone:       Year       Service       Percent       Active         ickname       Year       Service       Percent       Active         ickname       Year       Service       Percent       Percent       Cog Concuss Complete       Ickname         inval:       poeRectiferdevelopment.com       Age 23       Markt foor reveriew       Percent       Cog Concuss Complete       Ickname         inval:       poeRectiferdevelopment.com       Age 23       Markt foor reveriew       Percent       Cog Concuss Complete       Ickname       Cord Vi         ury Notes/Staff/Mag       General Concuss Evals       Medical History       Insurance       Emergency e-Files/Docs/Dates       Additional Info       Medication Strength         Physicals       Alets/Notes       Vacc/Insurations       Markt foor reverse       Vaccination       Markt foor reverse       Date       Immunization Type         Record       Its Shot       20 Shot       Card Image       Add Image       Note       Note       Note       Note       Note       Note <t< td=""><td></td><td></td><td>A []</td><td>rchived</td><td></td><td>Cleared</td><td>to Pl</td><td>ay / /</td><td><math>\sim</math></td><td>CL (</td><td>CTP Sta</td><td>atus:</td><td>Cleared</td><td></td><td></td><td></td></t<>           |                                                                                                    |                                                                              | A []             | rchived       |                               | Cleared    | to Pl   | ay / /                                                                                    | $\sim$ | CL (        | CTP Sta                                | atus:      | Cleared      |            |        |   |
| ickname   referName   hone:   Year:   Senior:   prefer not to disclose v   DOB:   1/14/1998   Pecord:   imal:   pice@kefferdevelopment.com   Age 23               Image:   Prescription:   Year:   Staff/Mag   General:   Concurst:   Vaccine:   Type:   Status   Manufacturer:   Lot No   Print Vac:   Vaccine:   Side Effects      COVID-19   Vaccinated   Plizer   Covid:   Plizer    10f:   2   Vacisider:   Yes:   Vaciside:   Vaciside:   Va                                                                                                    |                                                                                                    |                                                                              |                  |               |                               | Feam/Sport | /Even   | t                                                                                         |        | 5           | Status                                 | -          | Position/Di  | is As      | Of     |   |
| wheref Name   hone:   Year:   Senior   winde:   prefer not to disclose   ODB   1/14/1998                                                                                                    |                                                                                                    |                                                                              |                  | (             |                               |            |         |                                                                                           |        |             |                                        |            |              |            |        |   |
| hone: Year: Senior   iender: prefer not to disclose    DDB: 1/14/1998    Record: Imail: Ipe@kefferdevelopment.com Age 23 Imail: Mark for review? Perk Comp Cog Concuss Complete If Card Vi Vaccination Status Marufacturer Lot No Vaccinated Prizer Vaccinated Prizer Prizer Vaccinated Prizer Prizer Vaccinated Prizer Prizer Vaccinated Prizer Prizer Vaccinated Prizer Vaccinated Prizer <td></td> <td></td> <td>Pronouns</td> <td></td> <td>J</td> <td>oe Tech M</td> <td>en Bas</td> <td>seball</td> <td></td> <td>A</td> <td>ctive</td> <td></td> <td></td> <td></td> <td></td> <td>_</td>                                                                                                    |                                                                                                    |                                                                              | Pronouns         |               | J                             | oe Tech M  | en Bas  | seball                                                                                    |        | A           | ctive                                  |            |              |            |        | _ |
| ender prefer not to disclose 008 1/14/1998   mai: ice@kefferdevelopment.com   Age 23 Marke for review Pwk Comp Cog Concuss Complete if Card View   was if if if if if if if if if if if if if                                                                                                    | eferName                                                                                                    |                                                                              |                  |               |                               |            |         |                                                                                           |        |             |                                        |            |              |            |        |   |
| inal: joe@kefferdevelopment.com Age 23     Mesk for review Pwk Comp     Cog Concuss Complete Card Vi     uny Notes/Staff/Mag     General Concuss Evals        Medical History Insurance        Physicals Additional Info              Physicals Aderts/Notes        Vaccin Type        Vaccin Yaccinated        Vaccinated Pfizer        CovID-19 Vaccinated        Vaccinated well        Noting reported currently        CovID-19 Vaccinated        Print Vac   Vaccinated well   Noting reported currently   CovID-19   Vaccinated Pfizer   10f 2   Pitter                    Kiosk:   10f 2                       Mark for review   Print Vaccinated   Covid - 19   Vaccinated male   Noting reported currently   Covid - 10 f 2   Pitter <td>ione:</td> <td></td> <td>Year: Senior</td> <td></td> <td>~ 🔁 📗</td> <td></td> <td></td> <td></td> <td></td> <td></td> <td></td> <td></td> <td></td> <td></td> <td></td> <td></td>                                                                                                    | ione:                                                                                                    |                                                                              | Year: Senior     |               | ~ 🔁 📗                         |            |         |                                                                                           |        |             |                                        |            |              |            |        |   |
| uny Notes/Staff/Msg General Concuss Evals Medical History Insurance Emergency eFles/Docs/Dates Additional Info Medication Strength   Physicals Aerts/Notes Vacc/Immune Surgeries Drug Tests Sickle Cell/Staff Eval Hydration (HAL) Cardiac COVID-19 There Use   Vaccine Type Status Manufacturer Lot No Immunizations Immunizations   Recit Location Admin By 1st Shot 2nd Shot Rem Vac Date Immunization Type   Comments Immge Notes Print Vac Vaccinated Print Vac   CoviD-19 Vaccinated Prizer 2222-22 Card Image Add Image   Nothing reported currently Vaccinated Prizer 123456 Immunization   CoviD-19 Vaccinated Prizer 123456 Immunizer Clear   Record: 1 Of 2 Immunizer 123456 Immge Fier   Record: 1 Of 2 Immunizer A: sliders R: Medical Alert Student ID                                                                                                    | ender: prefer not t                                                                                                    | o disclose 🗸                                                                 | DOB: 1/14/       | 1998 🗸 🕬      | R                             | ecord:     | 4       | 1 OF 1 🗼                                                                                  |        | <b>** *</b> |                                        |            |              |            |        |   |
| ury Notes/Staff/Msg General Concuss Evals Medical History Insurance Emergency eFiles/Docs/Dates Additional Info Medication Strength Physicals Alets/Notes Vacc/Immune Surgeries Drug Tests Sickle Cell/Staff Eval Hydration (HAL) Cardiac COVID-19 There Use Vaccine Type Status Manufacturer Lot No Rec'd Location Admin By 1st Shot 2nd Shot Comments Side Effects COVID-19 Vaccinated Pfizer 2222-22 Campus Health Dr. Miler 1/5/2021 Tolerated well Nothing reported currently COVID-19 Vaccinated Pfizer 123456 Covid 1 Of 2 PFizet Kicsk: 10/22/2021 8:49 AM Portal: 10/29/2021 8:37 AM K: nope A: sliders                                                                                                    | nail: joe@keffer                                                                                                    | development.com                                                              |                  |               | Age 23 🔽                      | Mark fo    | r revie | ew Pwk                                                                                    | Comp   | Cog         | Concu                                  | iss Co     | molete       | ni 🗌       | Card V |   |
| hysicals Alerts/Notes Vacc/Immune Surgeries Drug Tests Sickle Cell/Staff Eval Hydration (HAL) Cardiac COVID-19 Thera Use     Vaccine Type Status Manufacturer Lot No   Red' Location Admin By 1st Shot 2nd Shot   Comments Image   Side Effects Image     CovID-19 Vaccinated   Prizer 2222-22   Campus Health Dr. Miler   1/5/2021 No   Nothing reported currently   COVID-19 Vaccinated   Pfizer 123456   ves phamacist   7/23/2021   Yes   Kiosk:   10 f 2               Kiosk: Kiosk: 10 f 2 Xiotarian A: sliders Record: A: sliders R: Medical Alert Status Status Statu                                                                                                    | ny Notes/Staff                                                                                                    | Mag General Co                                                               | nouee Evale      | Medical Histo |                               |            |         |                                                                                           |        |             |                                        |            |              | - L        | Cara   |   |
| Vaccine Type Status Manufacturer Lot No   Rec'd Location Admin By 1st Shot 2nd Shot   Comments Image   Side Effects Image   Side Effects Print Vac   Print Vac Vac to   Excel Vac to   Vac to Excel   CovID-19 Vaccinated   Prizer 2222-22   CovID-19 Vaccinated   Prizer 105/2021   Tolerated well No   Nothing reported currently   CovID-19 Vaccinated   Prizer 123456   Cvs phamacist   7/23/2021   Yes   Kiosk: 10/22/2021 8:49 AM   Portal: 10/29/2021 8:37 AM   M: rope                                                                                                    | -                                                                                                    |                                                                              | _                |               |                               |            |         |                                                                                           |        |             |                                        | _          | n sueng      | m          |        |   |
| Vaccine type Status   Rec'd Location   Admin By   1st Shot   2nd Shot   Comments   Side Effects     Print Vac   Vaccinated   Plizer   2222-22   Card Image   Add Image   Nothing reported currently   COVID-19   Vaccinated   Plizer   10f 2   Plizer   10f 2   Vaccinated   Plizer   10f 2   Vaccinated   At sliders     Record:   No     No     No     No     No     No     No     No     No     No     No     No     No     No     No     No     No     No     No     No     No     No     No     No     No     No     No     No     No     No     No     No     No     No     No     No                                                                                                      | iysicals Alerts/N                                                                                                    | otes vacc/immun                                                              | e Surgeries      | Drug Tests    | Sickle Cell/S                 | Staff Eval | -       |                                                                                           |        |             |                                        | Use        |              |            |        |   |
| Comments   Side Effects   Side Effects   Side Effects   Print Vac   Print Vac   Vac to   Excel   CovID-19   Vaccinated   Pfizer   1/5/2021   Tolerated well   Nothing reported currently   COVID-19   Vaccinated   Pfizer   1/5/2021   Nothing reported currently   COVID-19   Vaccinated   Pfizer   1/23/2021   Yes   Clear   Image   Record:   1/0 f 2   Print                                                                                                    |                                                                                                    | 4                                                                            | 4                |               |                               |            |         | vaccination                                                                               |        | nmuniza     | tions                                  |            |              |            |        |   |
| Side Effects     Side Effects     Print Vac     Vac to   Vac to   Excel     Vac to   Excel     Vac to   Excel     Vac to   Excel     Vac to   Excel     Vac to   Excel     Vac to   Excel     Vac to   Excel     Vac to   Excel     Vac to   Excel     Vac to   Excel     Vac to   Excel   Vac to   Excel     Vac to   Excel     Vac to   Excel     Vac to   Excel     Vac to   Excel   Vac to   Excel   Vac to   Excel   Vac to   Excel   Vac to   Excel   Vac to   Vew Image   Clear   Image   Remove   Print     Kiosk: 10/22/2021 8:49 AM   Portal: 10/29/2021 8:37 AM   No   No   No   No     View Image     View Image     Record:     View Image     View Image     View Image <td></td> <td></td> <td></td> <td></td> <td></td> <td></td> <td>- ^  </td> <td></td> <td></td> <td>-1-</td> <td></td> <td>1</td> <td></td> <td></td> <td></td> <td></td>                                                                                                    |                                                                                                    |                                                                              |                  |               |                               |            | - ^     |                                                                                           |        | -1-         |                                        | 1          |              |            |        |   |
| COVID-19       Vaccinated       Pizer       2222-22       Card Image         Campus Health       Dr. Miler       1/5/2021       Card Image         Tolerated well       No       No         Nothing reported currently       No       Add Image         COVID-19       Vaccinated       Pfizer       123456         cvs       pharmacist       7/23/2021       Yes         Record:       1 Of 2       Image       Remove         Print       Kiosk: 10/22/2021 8:49 AM       Portal: 10/29/2021 8:37 AM         M: nope       A: sliders       R: Medical Alert       Student ID                                                                                                    | Rec'd Location                                                                                                    |                                                                              |                  |               |                               |            | Î       |                                                                                           | _      |             |                                        | Imm        | unization T  | уре        |        |   |
| COVID-19       Vaccinated       Pfizer       2222-22       Card Image         Campus Health       Dr. Miler       1/5/2021       Card Image         Tolerated well       No       No         Nothing reported currently       No         COVID-19       Vaccinated       Pfizer         pharmacist       7/23/2021       Yes         Yes       Clear       Image         Record:       1 Of 2       Image         Yes       Kiosk: 10/22/2021 8:49 AM       Portal: 10/29/2021 8:37 AM         M: nope       A: sliders       R: Medical Alert                                                                                                    | Rec'd Location<br>Comments                                                                                                    |                                                                              |                  |               |                               | Image      | Î       |                                                                                           | _      |             |                                        | Imm        | unization T  | уре        |        |   |
| COVID-19       Vaccinated       Pfizer       2222-22       Card Image         Campus Health       Dr. Miler       1/5/2021       Card Image         Tolerated well       No       No         Nothing reported currently       No         COVID-19       Vaccinated       Pfizer         pharmacist       7/23/2021       Yes         Yes       Clear       Image         Record:       1 Of 2       Image         Yes       Kiosk: 10/22/2021 8:49 AM       Portal: 10/29/2021 8:37 AM         M: nope       A: sliders       R: Medical Alert                                                                                                    | Rec'd Location<br>Comments                                                                                                    |                                                                              |                  |               |                               |            |         | Rem Vac                                                                                   | N      |             |                                        | Imm        | unization T  | ype        |        |   |
| Campus Health     Dr. Miler     1/5/2021       Tolerated well     No       Nothing reported currently     No       COVID-19     Vaccinated     Pfizer       10f 2     Piter       Yes     Clear       Mic nope     A: sliders                                                                                                    | Rec'd Location<br>Comments                                                                                                    |                                                                              |                  |               |                               |            |         | Rem Vac<br>Print Vac                                                                      | N      |             |                                        | Imm        | unization T  | уре        |        |   |
| Campus Health     Dr. Miler     1/5/2021       Tolerated well     No       Nothing reported currently     No       COVID-19     Vaccinated     Pfizer       10f 2     Piter       Yes     Clear       Mic nope     A: sliders                                                                                                    | Rec'd Location<br>Comments                                                                                                    |                                                                              |                  |               |                               |            |         | Rem Vac<br>Print Vac<br>Vac to                                                            | N      |             |                                        | Imm        | unization T  | ype        |        |   |
| Tolerated well     No       Nothing reported currently       COVID-19     Vaccinated     Pfizer     123456       cvs     pharmacist     7/23/2021     Yes       Yes     Clear     Record:     Image       Record:     I of 2     I of 2     I of 2       Kiosk:     10/22/2021     8:49 AM     Portal:     10/29/2021       Kiosk:     10/22/2021     8:49 AM     Portal:     10/29/2021       M: nope     A: sliders     R: Medical Alert     Student ID                                                                                                    | Rec'd Location<br>Comments<br>Side Effects                                                                                                    | Admin By                                                                     | 1st Sh           |               | 2nd Shot                      |            |         | Rem Vac<br>Print Vac<br>Vac to                                                            | N      |             |                                        | Imm        | unization T  | уре        |        |   |
| Nothing reported currently       COVID-19     Vaccinated     Pfizer     123456       cvs     pharmacist     7/23/2021     Yes       Yes     Yes     Clear       Image     Image     Image       Record:     Image     Image       Kiosk:     10/22/2021     8:49 AM     Portal:     10/29/2021       M: nope     A: sliders     R: Medical Alert     Student ID                                                                                                    | Rec'd Location<br>Comments<br>Side Effects<br>COVID-19                                                                                         | Admin By                                                                     | 1st Sh           | ot 🔺          | 2nd Shot                      |            |         | Rem Vac<br>Print Vac<br>Vac to<br>Excel                                                   |        |             |                                        | Imm        | unization T  | уре        |        |   |
| COVID-19         Vaccinated         Pfizer         123456         View Image           cvs         phamacist         7/23/2021         Yes         Clear         Clear           Record:         1 Of 2         >>>>>>>>>>>>>>>>>>>>>>>>>>>>                                                                                                    | Rec'd Location<br>Comments<br>Side Effects<br>COVID-19<br>Campus Health                                                                        | Admin By                                                                     | 1st Sh           | ot 🔺          | 2nd Shot                      |            |         | Rem Vac<br>Print Vac<br>Vac to<br>Excel                                                   |        |             |                                        | Imm        | unization T  | ype        |        |   |
| cvs         phamacist         7/23/2021         Yes         Clear         Record:         I d         O f         I H         I H                                                                                                    | Rec'd Location<br>Comments<br>Side Effects<br>COVID-19<br>Campus Health<br>Folerated well                                                      | Admin By Vaccinated Dr. Miller                                               | 1st Sh           | ot 🔺          | 2nd Shot                      |            |         | Rem Vac<br>Print Vac<br>Vac to<br>Excel                                                   |        |             |                                        | Imm        | unization T  | уре        |        |   |
| Yes         Clear<br>Image         Record:         I         I                                                                                                    | Rec'd Location<br>Comments<br>Side Effects<br>COVID-19<br>Campus Health<br>Folerated well<br>Nothing reported c                                | Admin By<br>Vaccinated<br>Dr. Miller<br>urrently                             | Pfizer<br>1/5/20 | ot 🔺          | 2nd Shot                      | No         |         | Rem Vac<br>Print Vac<br>Vac to<br>Excel<br>Card Image<br>Add Image                        | N<br>2 |             |                                        | Imm        | unization T  | ype        |        |   |
| Record:       Image       Image       Image       Remove       Print         Kiosk:       10f 2       10f 2       <                                                                                                    | Rec'd Location<br>Comments<br>Side Effects<br>COVID-19<br>Campus Health<br>Folerated well<br>Vothing reported c<br>COVID-19                    | Admin By Admin By Vaccinated Dr. Miller Unently Vaccinated                   | Pfizer<br>Pfizer | ot            | 2nd Shot                      | No         |         | Rem Vac<br>Print Vac<br>Vac to<br>Excel<br>Card Image<br>Add Image                        |        | lotes       | -                                      | <b>Imm</b> |              |            |        |   |
| Kiosk: 10/22/2021 8:49 AM       Portal: 10/29/2021 8:37 AM         M: nope       A: sliders       R: Medical Nert         Student ID       Student ID                                                                                                    | Rec'd Location<br>Comments<br>Side Effects<br>COVID-19<br>Campus Health<br>Folerated well<br>Vothing reported c<br>COVID-19                    | Admin By Admin By Vaccinated Dr. Miller Unently Vaccinated                   | Pfizer<br>Pfizer | ot            | 2nd Shot                      | No         |         | Rem Vac<br>Print Vac<br>Vac to<br>Excel<br>Card Image<br>Add Image<br>View Image<br>Clear |        | lotes       | -                                      |            |              |            |        |   |
| M: nope R: Medical Alert Student ID -                                                                                                    | Rec'd Location<br>Comments<br>Side Effects<br>COVID-19<br>Campus Health<br>Folerated well<br>Nothing reported c<br>COVID-19<br>Evs             | Admin By<br>Vaccinated<br>Dr. Miller<br>unrently<br>Vaccinated<br>pharmacist | Pfizer<br>7/23/2 | ot            | 2nd Shot                      | No         |         | Rem Vac<br>Print Vac<br>Vac to<br>Excel<br>Card Image<br>Add Image<br>View Image<br>Clear |        | kecord:     |                                        |            | 0 Of 0       |            |        |   |
|                                                                                                    | Rec'd Location<br>Comments<br>Side Effects<br>COVID-19<br>Campus Health<br>Folerated well<br>Nothing reported c<br>COVID-19<br>Evs             | Admin By<br>Vaccinated<br>Dr. Miller<br>unrently<br>Vaccinated<br>pharmacist | Pfizer<br>7/23/2 | ot            | 2nd Shot                      | No         |         | Rem Vac<br>Print Vac<br>Vac to<br>Excel<br>Card Image<br>Add Image<br>View Image          |        | Record:     |                                        | kemov      | Of 0<br>e Pr | int        |        |   |
|                                                                                                    | Rec'd Location<br>Comments<br>Side Effects<br>COVID-19<br>Campus Health<br>Folerated well<br>Nothing reported o<br>COVID-19<br>Evvs<br>Record: | Admin By<br>Vaccinated<br>Dr. Miller<br>unently<br>Vaccinated<br>pharmacist  | Pfizer<br>7/23/2 | ot            | 2nd Shot<br>2222-22<br>123456 | No<br>Yes  |         | Rem Vac<br>Print Vac<br>Vac to<br>Excel<br>Card Image<br>Add Image<br>View Image          | - F    | Record:     | III IIIIIIIIIIIIIIIIIIIIIIIIIIIIIIIIII | lemov      | Of 0<br>e Pr | int 2021 8 | :37 AM |   |

Copyright © by Keffer Development Services, LLC